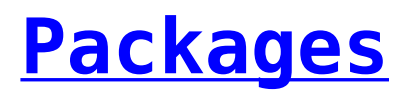

Unix Packages endeavors to make it easy to find and download the package and its dependencies that our users are looking for. However, we are always open to suggestions and best practices, to make obtaining and installing packages easier.

Under this menu you will find the following information:

## **[Instructions](http://unixpackages.net/download-instructions)**

Here you can find detailed instructions on how to download our packages, the way they are compressed, and answers to typical installation problems.

## **[What's New](http://unixpackages.net/whats-new)**

This is where we list the latest packages hot off Steve's workbench, as well as the latest goings on in the UNIX Packages world that you may be interested in

## **[Package Requests](http://unixpackages.net/package-requests)**

How to request a package from us.

## **[Package Matrix](http://unixpackages.net/package-matrix)**

Here you can view the current package versions by platform, each version is a link to the package details. In addition there is a link to show the 'legacy' package matrix that displays up to 5 of the legacy versions.

**Package Information & Downloads**

**Solaris 11, 10, 9, 8, 7, 2.6 & 2.5 for SPARC**

**Solaris 11, 10, 9, 8, 7 for X86**

Select the links below to find packages for your version of Solaris

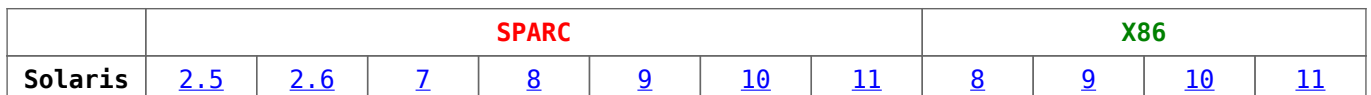

This is the meat & potatoes, Once you have an account with us, you are able to use this menu structure to choose the OS and Architecture you're looking for and then either search by package name/keyword or simply scroll down for the package you want. The list of packages is the complete list of packages in our archive so be aware that not all packages are built for all platforms!

Once you have found your package (example a2ps) the following information is provided, note the links in the example will not work:

# **a2ps-4.14**

```
Description: a2ps is an Any to PostScript filter
Version: 4.14
Processor: SPARC
Operating System: Solaris 10
Download: a2ps-4.14-sol10-sparc-local.gz http | Old Versions |
Download Info | File info
Dependencies: libiconv-1.14 libintl-3.4.0 psutils-1.17
libgcc-3.4.6 gcc-3.4.6
View Dependencies | Dependency Tree
Developer: www.inf.enst.fr/~demaille/a2ps/
Date Created: August 16, 2009
More Info
```
#### $\bigcirc$ BACK

**[More Info](http://unixpackages.net/details=7709)** provides:

## **a2ps-4.14**

Description: **a2ps is an Any to PostScript filter** Version: **4.14** Processor: **SPARC** Operating System: **Solaris 10**

Download: **a2ps-4.14-sol10-sparc-local.gz [http](http://unixpackages.net/) | [Old Versions](http://unixpackages.net/) | [Download Info](http://unixpackages.net/) | [File info](http://unixpackages.net/)** Dependencies: **libiconv-1.14 libintl-3.4.0 psutils-1.17 libgcc-3.4.6 gcc-3.4.6 [View Dependencies](http://unixpackages.net/) | [Dependency Tree](http://unixpackages.net/)** Developer: **[www.inf.enst.fr/~demaille/a2ps/](http://unixpackages.net/)** Date Created: **August 16, 2009**

Package Name: **SMCa2ps** Install Location: **/usr/local** Source Code: **[a2ps-4.14.tar.gz](http://unixpackages.net/) | [File info](http://unixpackages.net/)**

#### **Notes**

If you have gcc-3.4.6 installed, do not install libgcc-3.4.6. If you don't plan to install gcc-3.4.6, then install libgcc-3.4.6.